## **EOLab to go!**

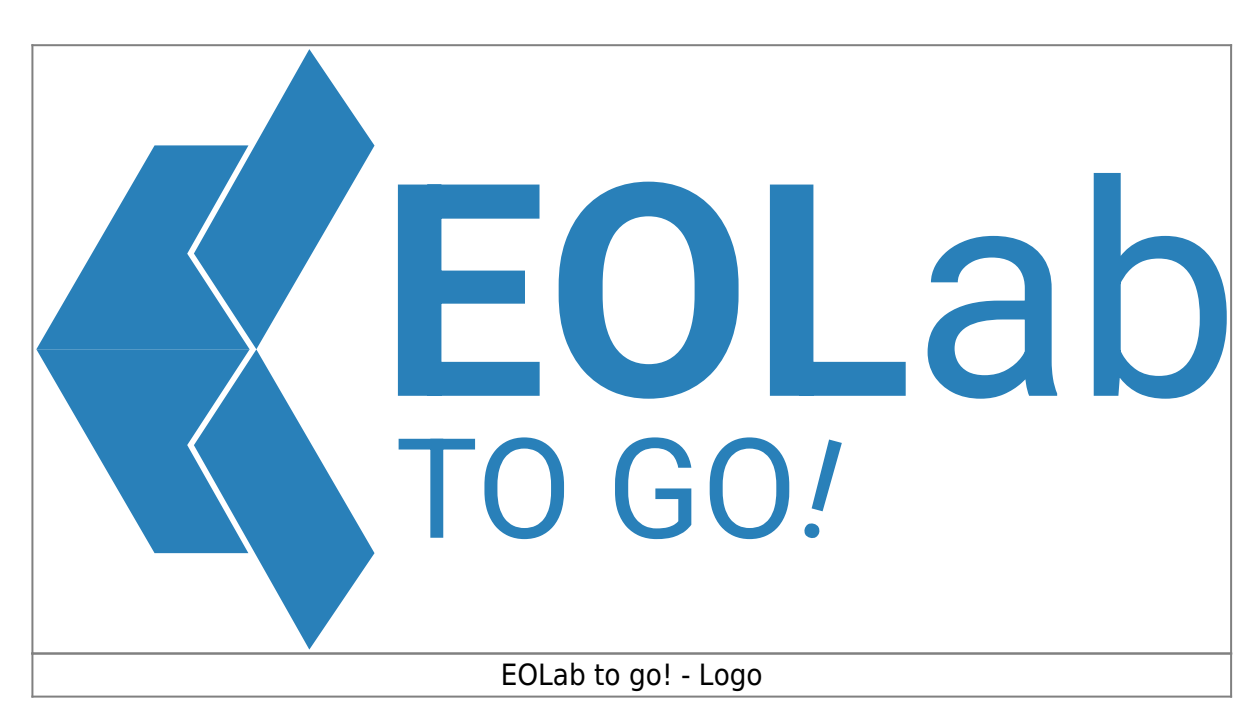

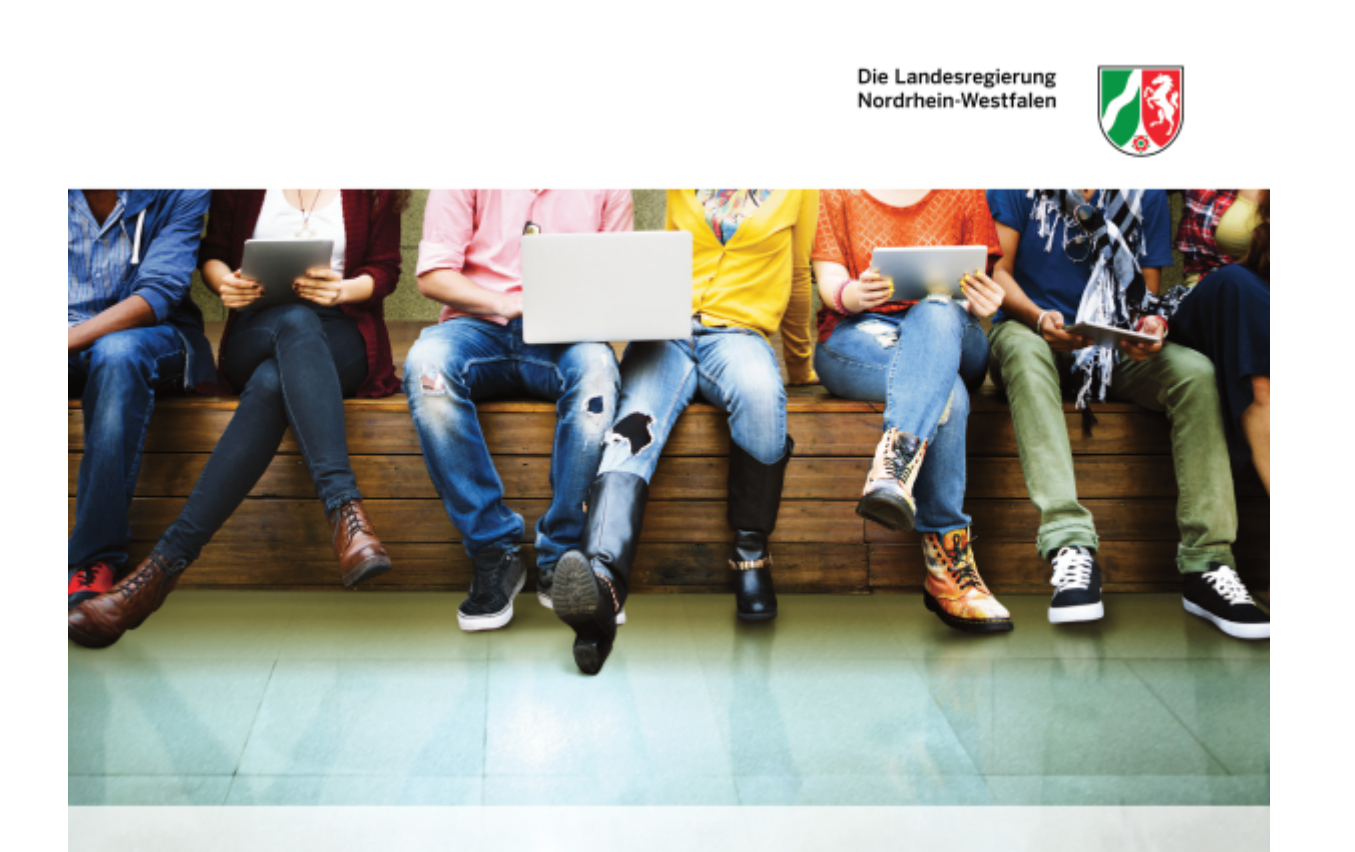

**REACT-EU Digitale Transformation** 

## EOLab to go! - Das mobile Schülerlabor

Das mobile zdi-Schülerlabor "EOLab to go!" basiert auf dem "Earth Observation Lab" (EOLab) der Hochschule Rhein-Waal.

Im Fokus stehen Aktivitäten rund um Technologie für Umwelt- und Naturschutz sowie die Sustainable Development Goals (SDG) der Vereinten Nationen. In enger Zusammenarbeit mit themenspezifischen Praxispartnern entwickeln wir neue Kursangebote für Schülerinnen und Schüler, um die Berufs- bzw. Studienorientierung in Richtung MINT zu unterstützen. Die geplanten neuen Kurse werden an verschiedenen außerschulischen Lernorten durchgeführt.

Dieses Projekt wird durch die Europäische Union als Teil der Reaktion der Union auf die COVID-19-Pandemie finanziert.

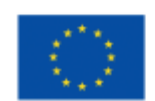

EUROPÄISCHE UNION **REACT-EU** Europäischer Fonds für regionale Entwicklung

www.efre.nrw www.wirtschaft.nrw

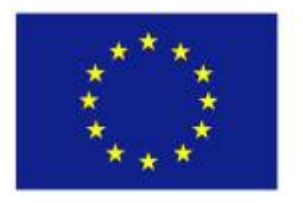

**FUROPÄISCHE UNION REACT-EU** Europäischer Fonds für regionale Entwicklung

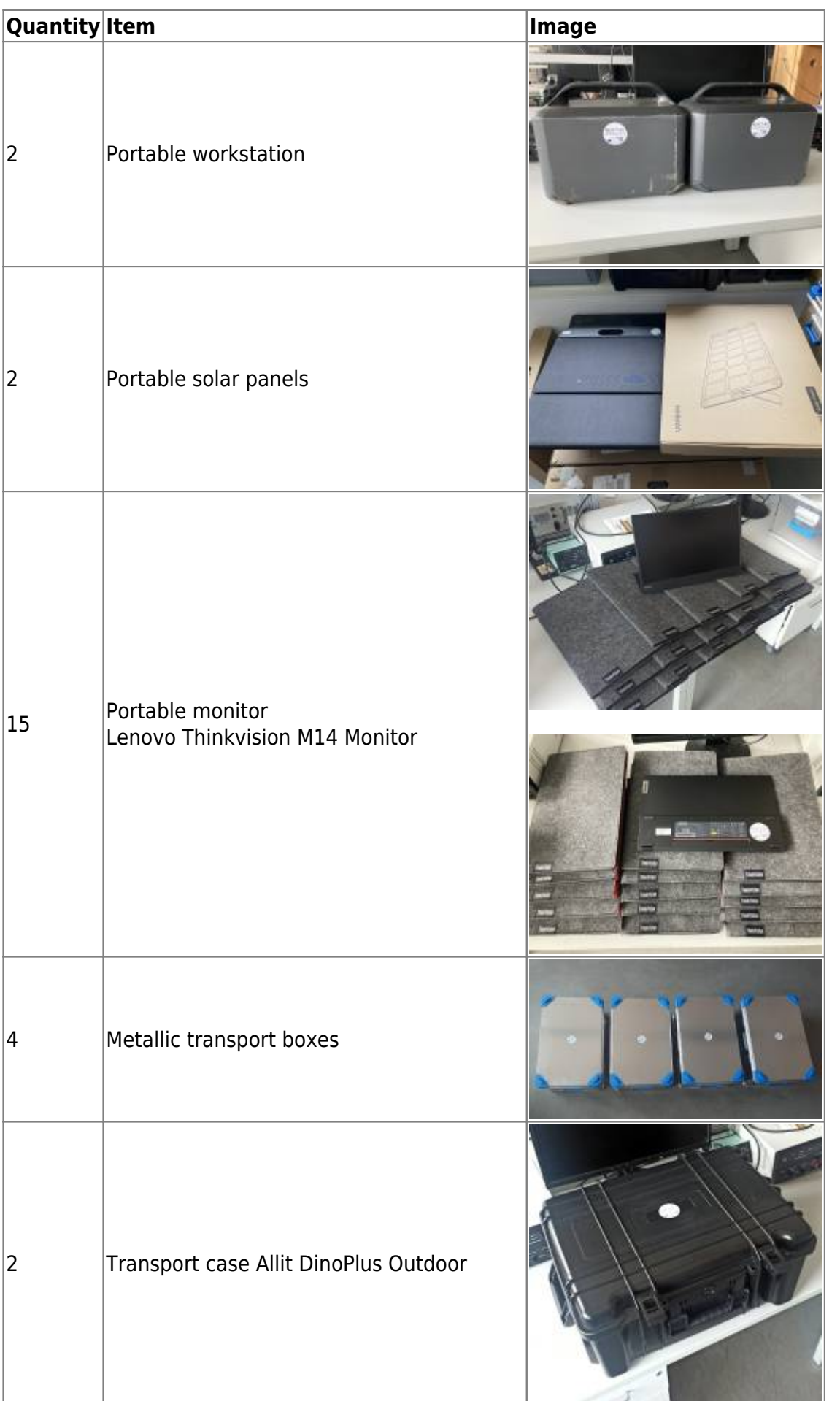

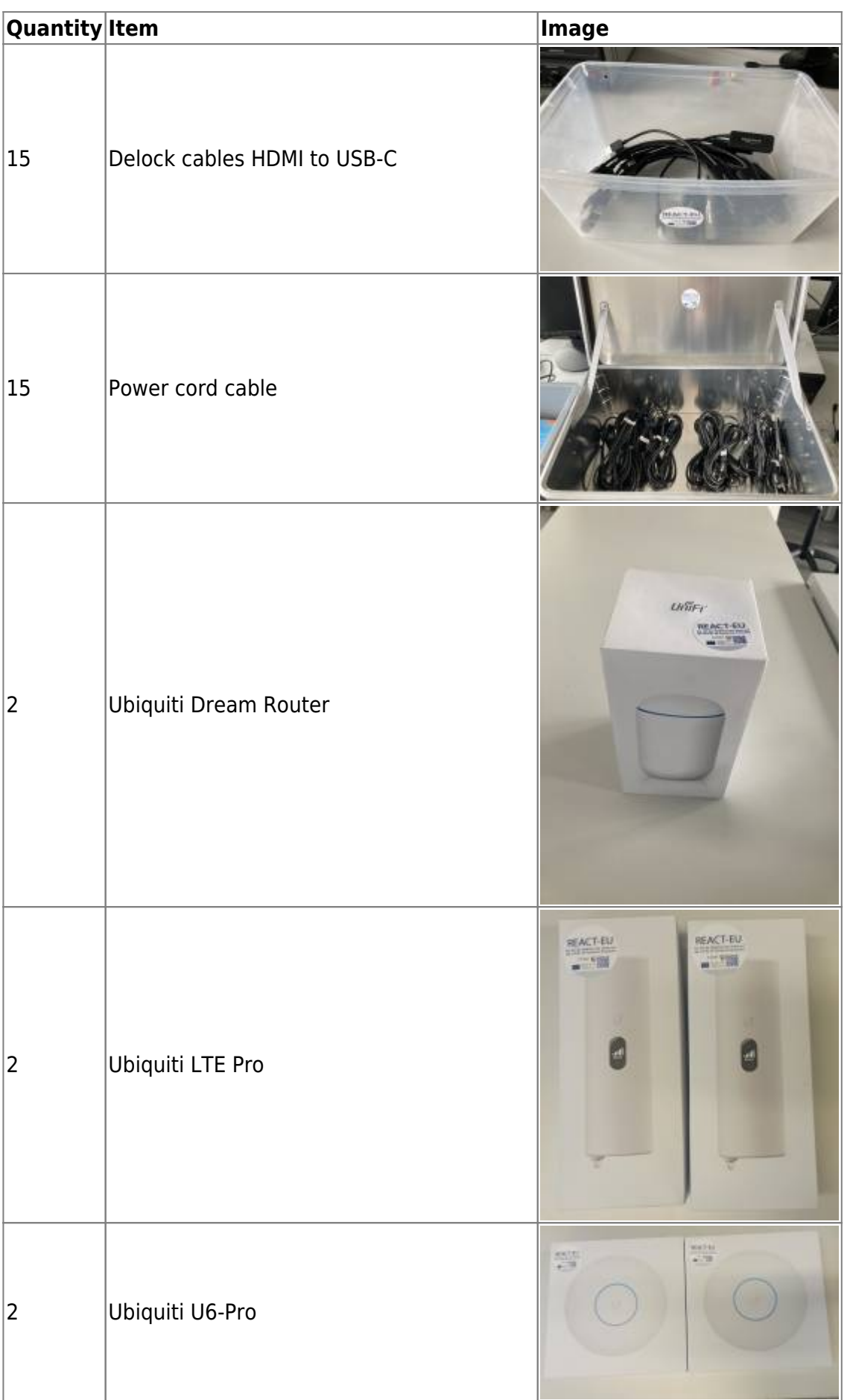

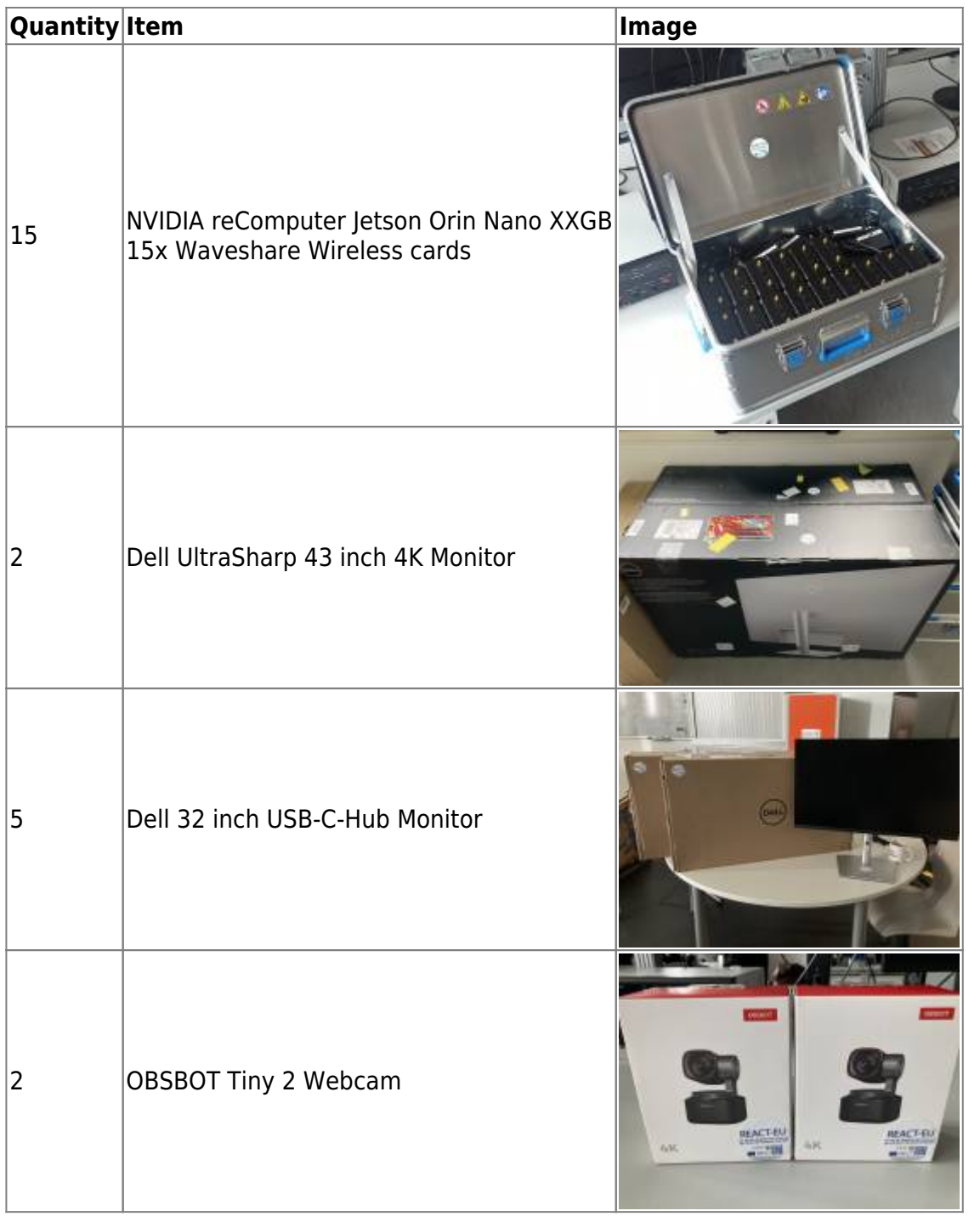

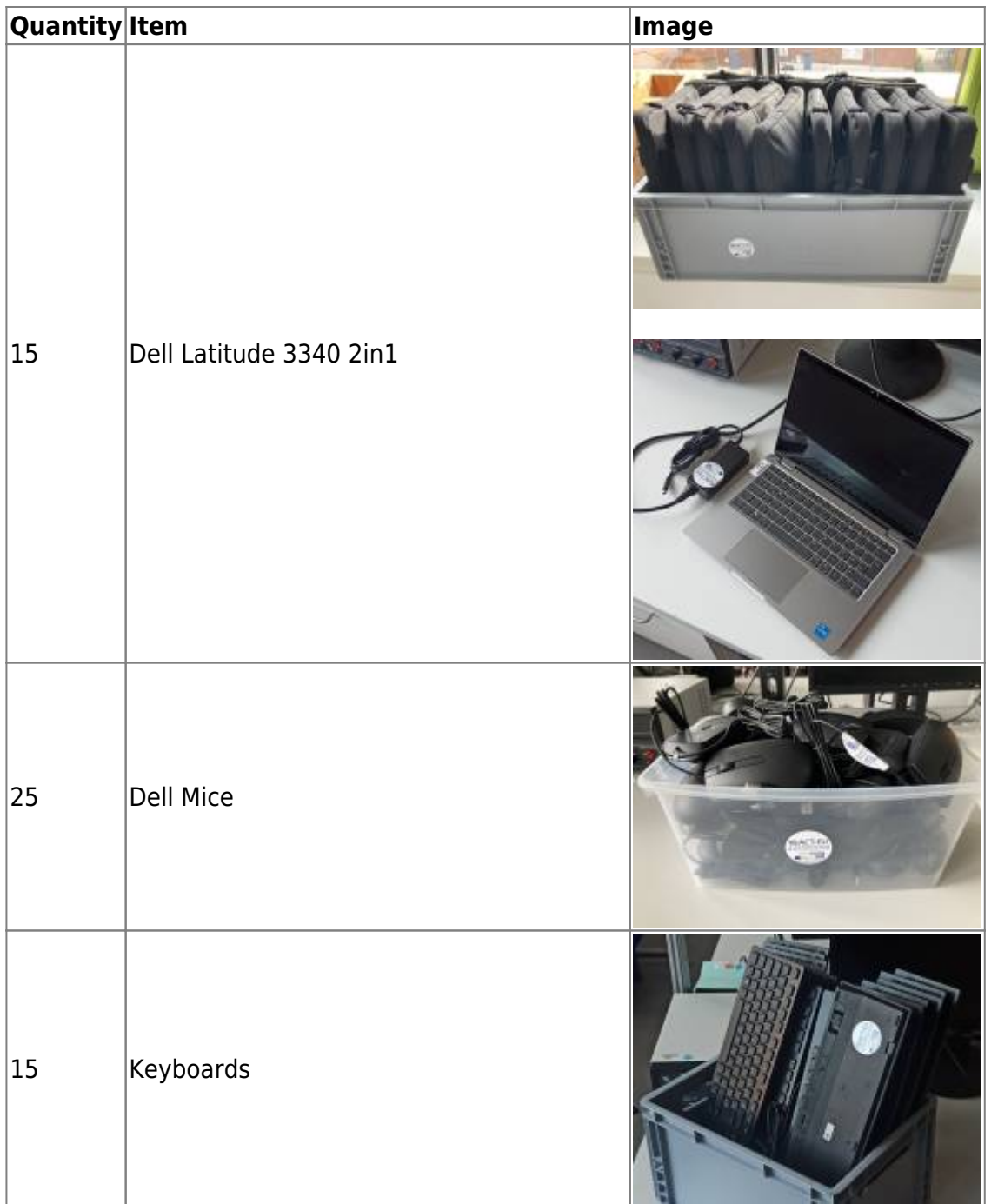

From: <https://wiki.eolab.de/> - **HSRW EOLab Wiki**

Permanent link: **<https://wiki.eolab.de/doku.php?id=eolab-to-go:start>**

Last update: **2024/04/22 13:36**

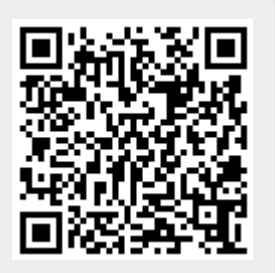